## Package 'SIMD'

April 15, 2020

Type Package

Title Statistical Inferences with MeDIP-seq Data (SIMD) to infer the methylation level for each CpG site

Version 1.4.0

Author Yan Zhou

Maintainer Jiadi Zhu <2160090406@email.szu.edu.cn>

Description This package provides a inferential analysis method for detecting differentially expressed CpG sites in MeDIP-seq data. It uses statistical framework and EM algorithm, to identify differentially expressed CpG sites. The methods on this package are described in the article 'Methylation-level Inferences and Detection of Differential Methylation with Medip-seq Data' by Yan Zhou, Jiadi Zhu, Mingtao Zhao, Baoxue Zhang, Chunfu Jiang and Xiyan Yang (2018, pending publication).

License GPL-3

Encoding UTF-8

LazyData true

**Depends**  $R (= 3.5.0)$ 

Imports edgeR, statmod, methylMnM, stats, utils

Suggests BiocStyle, knitr,rmarkdown

biocViews ImmunoOncology, DifferentialMethylation,SingleCell, DifferentialExpression

VignetteBuilder knitr

RoxygenNote 6.0.1

git\_url https://git.bioconductor.org/packages/SIMD

git branch RELEASE 3 10

git\_last\_commit a79f651

git last commit date 2019-10-29

Date/Publication 2020-04-14

### R topics documented:

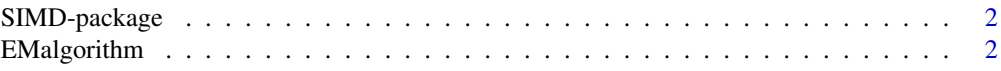

#### <span id="page-1-0"></span>2 **EMalgorithm**

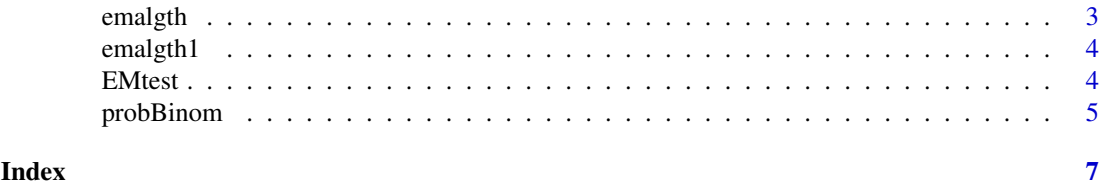

SIMD-package *A method to infer the methylation expression level for each CpG sites.*

#### Description

SIMD is a package to infer the methylation expression level for each CpG sites.The main idea of SIMD is that by using statistical inference to with Medip-seq data method to infer the methylation level.

#### Author(s)

Zhou Yan Maintainer: Zhou Yan <zhouy1016@szu.edu.cn>

#### References

Zhou Y. (2018). Methylation-level inferences and detection of differential methylation with Medipseq data.

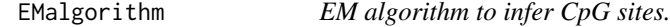

#### Description

Using EM algorithm to infer the real number of CpG sites.

#### Usage

```
EMalgorithm(cpgsitefile, allcpgfile, category = "1", writefile = NULL,
  reportfile = NULL)
```
#### Arguments

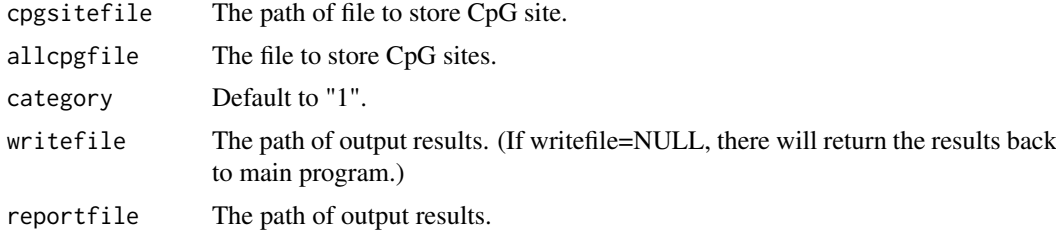

#### Value

values or file If writefile is NULL, then return the values of results,otherwise output to write file.

#### <span id="page-2-0"></span>emalgth 3

#### Examples

```
datafile <- system.file("extdata", package="methylMnM")
data(example_data)
filepath <- datafile[1]
allcpgfile <- EM_H1ESB1_MeDIP_sigleCpG
dirwrite <- paste(setwd(getwd()), "/", sep="")
readshort <- paste(filepath, "/H1ESB1_MeDIP_18.extended.txt", sep="")
writefile <- paste(dirwrite, "EM2_H1ESB1_MeDIP_sigleCpG.bed", sep="")
reportfile <- paste(dirwrite, "EM2_H1ESB1_MeDIP_sigleCpG_report.bed", sep="")
f <- EMalgorithm(cpgsitefile=readshort, allcpgfile=allcpgfile, category="1",
                 writefile=writefile, reportfile=reportfile)
```
emalgth *Calculate the probability on condition that the sums equal to 1.*

#### Description

Calculate the probability on condition that only a single CpG contributes to a short read.

#### Usage

emalgth(X)

#### Arguments

 $X$  A matrix about X, the elements in X takes values on 0,1 and satisfy the sums of each row equal to 1.

#### Value

y1 The probability when sums equal to 1.

#### Examples

```
set.seed(123)
d <- matrix(0, nrow=200, ncol=50)
random_num <- sample(1:50, 200, replace=TRUE)
for(i in 1:nrow(d)){
    d[i,random_num[i]]<-1
}
result <- emalgth(d)
head(result)
```
<span id="page-3-0"></span>

#### Description

Calculate the probability on condition that at least a CpG contributes to a short read.

#### Usage

emalgth1(X)

#### Arguments

X A matrix about X, the elements in X takes values on 0,1 and satisfy the sums of each row more than 1.

#### Value

y1 The probability when sums more than 1.

#### Examples

```
set.seed(123)
d <- matrix(0, nrow=200, ncol=50)
random_num <- sample(1:10, 200, replace=TRUE)
for(i in 1:nrow(d)){
    temp <- sample(1:50, random_num[i], replace=FALSE)
    d[i,temp] <- 1
}
result <- emalgth1(d)
head(result)
```
EMtest *Inferring the methylation expression level of single sites.*

#### Description

Using statistical framework and EM algorithm to infer the methylation expression level of single sites.

#### Usage

```
EMtest(datafile = NULL, chrstring = NULL, cpgfile, mrecpgfile = NULL,
 writefile = NULL, reportfile = NULL, mreratio = 3/7, psd = 2,
 mkadded = 1, f = 1)
```
#### <span id="page-4-0"></span>probBinom 5

#### Arguments

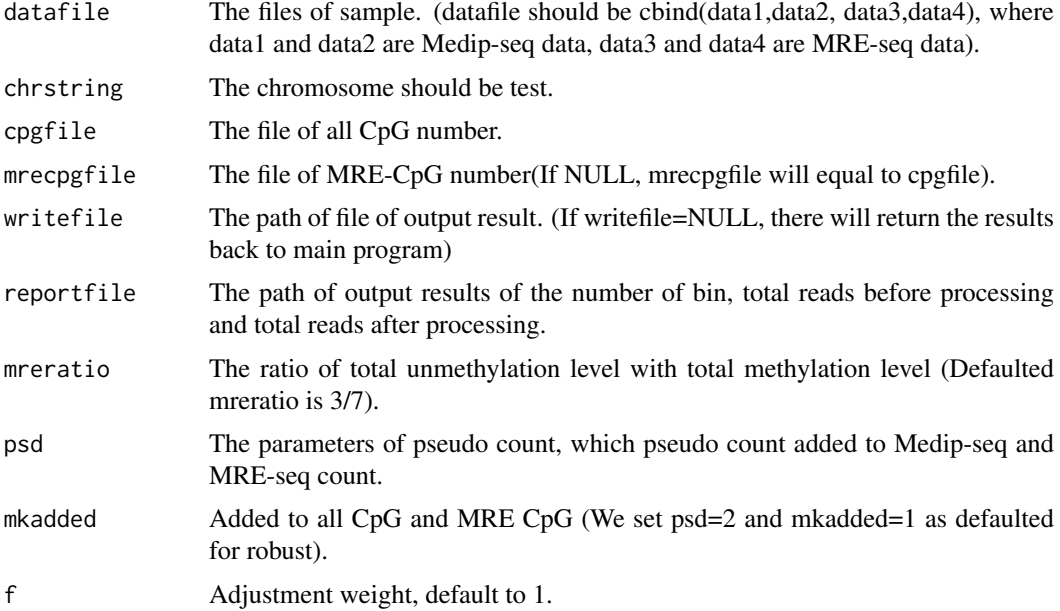

#### Value

values or file The output file "writefile" will own eleven columns, that is, "chr", "chrSt", "chrEnd", "Medip1", "Medip2", "MRE1", "MRE2", "cg","mrecg","pvalue" and "Ts". We also output a report file which will include parameters "s1/s2", "s3/s4", "N1", "N2", "N3", "N4", "c1", "c2", "Number of windows" and "Spend time".

#### Examples

```
data(example_data)
data1 <- EM2_H1ESB1_MeDIP_sigleCpG
data2 <- EM2_H1ESB2_MeDIP_sigleCpG
data3 <- H1ESB1_MRE_sigleCpG
data4 <- H1ESB2_MRE_sigleCpG
datafile <- cbind(data1, data2, data3, data4)
allcpg <- all_CpGsite_bin_chr18
mrecpg <- three_mre_cpg
dirwrite <- paste(setwd(getwd()), "/", sep="")
writefile <- paste(dirwrite, "pval_EM_H1ESB1_H1ESB21.bed", sep="")
reportfile <- paste(dirwrite, "report_pvalH1ESB1_H1ESB21.bed", sep="")
EMtest(datafile=datafile, chrstring=NULL, cpgfile=allcpg,
       mrecpgfile=mrecpg, writefile=writefile, reportfile=reportfile,
       mreratio=3/7, psd=2, mkadded=1, f=1)
```
probBinom *Compute P-values for Medip-seq and MRE-seq data.*

#### Description

Compute P-values.

#### Usage

probBinom(t, size1, size2, c1, c2)

#### Arguments

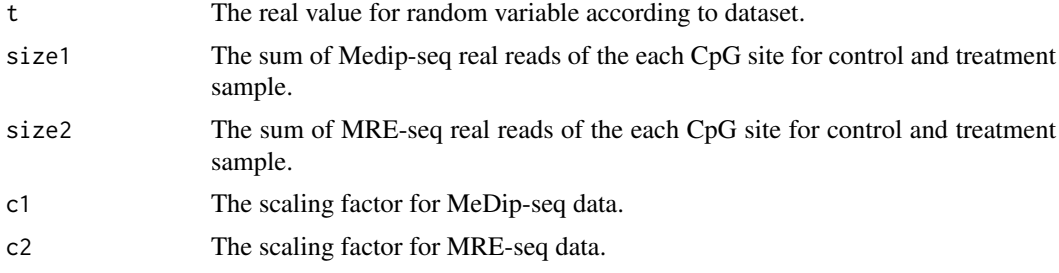

#### Value

p The P-values for testing the methylation expression levels for each CpG sites.

#### Examples

```
set.seed(1234)
t < -0.1size1 <- sample(1:1000, 1, replace=TRUE)
size2 <- sample(1:1000, 1, replace=TRUE)
c1 <- 1
c2 < -2result <- probBinom(t, size1, size2, c1, c2)
```
# <span id="page-6-0"></span>Index

∗Topic package

SIMD-package, [2](#page-1-0)

EMalgorithm, [2](#page-1-0) emalgth, [3](#page-2-0) emalgth1, [4](#page-3-0) EMtest, [4](#page-3-0)

probBinom, [5](#page-4-0)

SIMD-package, [2](#page-1-0)